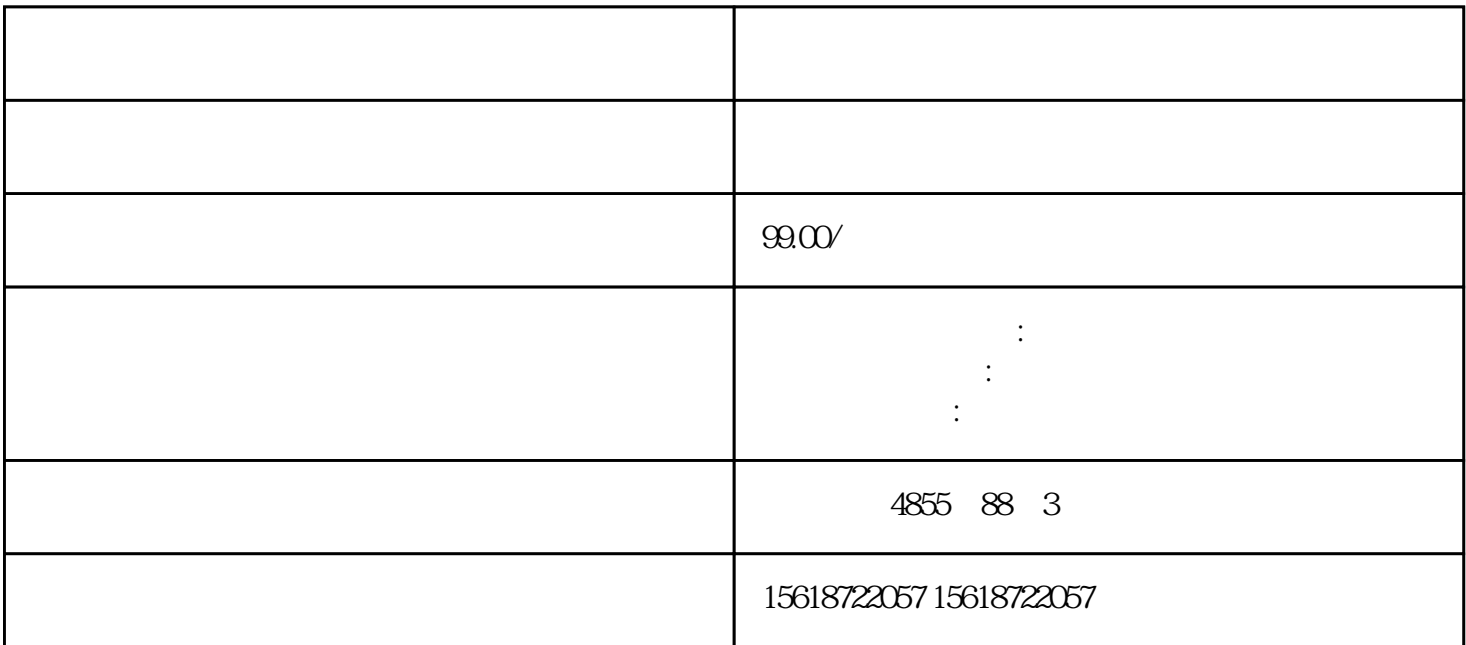

生的嘀—嘀声。首先去掉控制面板,上电发现依然如故,再逐个断开各组电源的二极管,  $V$  $V$ 

PLC S7-1200<br>S7-1200  $S7-1200$ 

PLC S7-1200

使用西门子PLC系列,我们也会更好的提供相关

## S7-1200 Modbus RTU

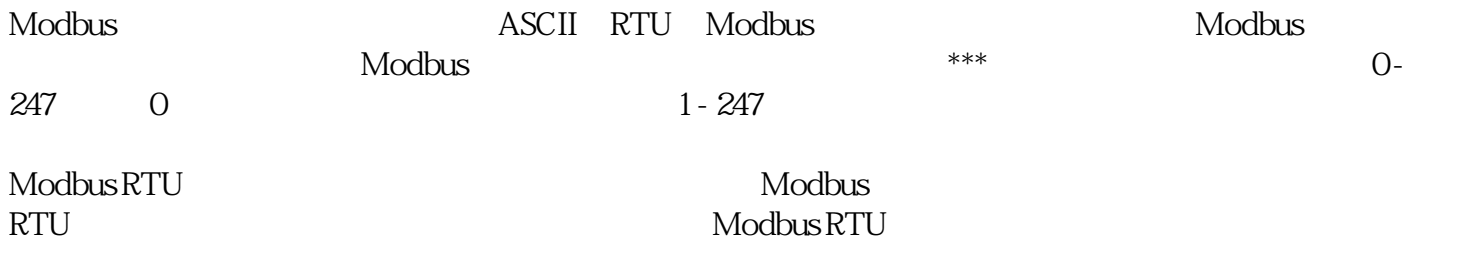

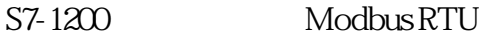

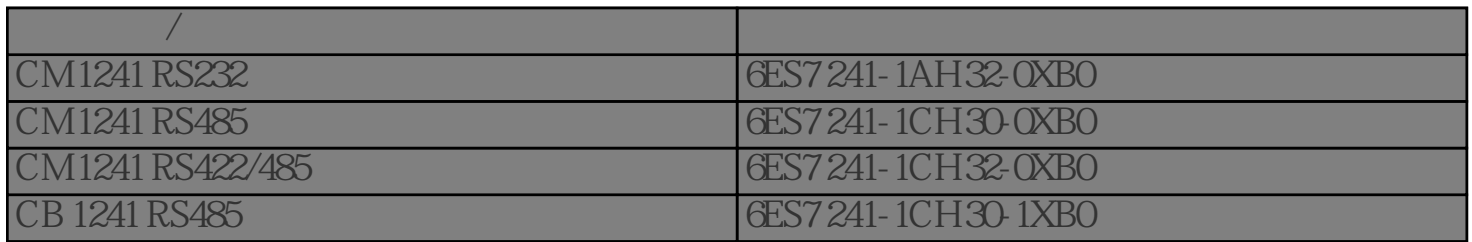

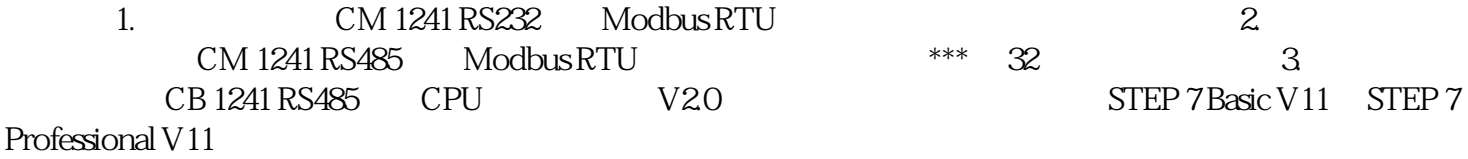

S7-1200 Modbus RTU

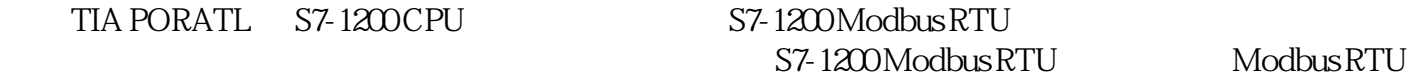

 $STEP 7V11 S7-1200 Modbus RTU$ 

 $STEP 7V11$  + "+ " MODBUS" "  $MB\_COMM\_LOAD"$  "  $MB\_MASK"$  "  $MB\_SL^{***}E"$   $1$ 

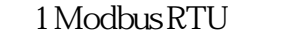

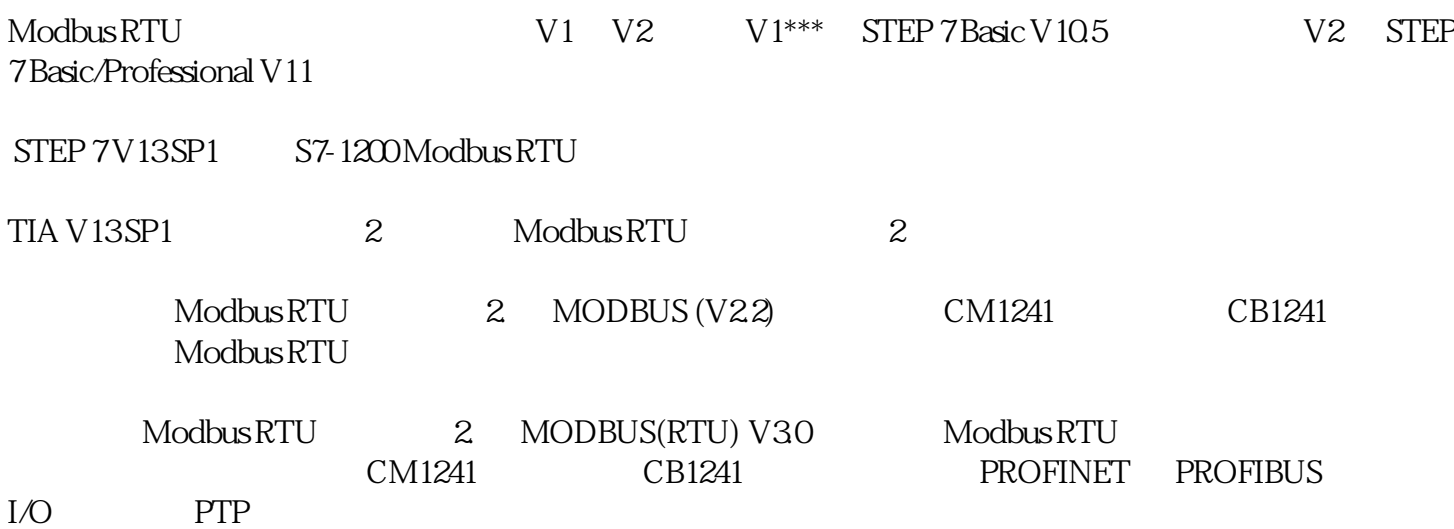